# SVF

## 1 Électronique

SVF

## 1.1 Fonction de transfert - Équation différentielle

Soit un système linéaire vérifiant l'équation différentielle suivante :

$$
\sum_{k=0}^{m} b_k \frac{\mathrm{d}^k s}{\mathrm{d}t^k} = \sum_{i=0}^{n} a_i \frac{\mathrm{d}^i e}{\mathrm{d}t^i}
$$

Démontrer l'expression de sa fonction de transfert.

On écrit l'équation complexe équivalente :  
\n
$$
\sum_{k=0}^{m} b_k \frac{d^k s}{dt^k} = \sum_{i=0}^{n} a_i \frac{d^i e}{dt^i}
$$
\n
$$
\sum_{k=0}^{m} b_k \frac{d^k s}{dt^k} = \sum_{i=0}^{n} a_i \frac{d^i e}{dt^i}
$$
\n
$$
\text{Avec } \underline{s} = \sum_{i=0}^{n} a_i \frac{d^i e}{dt^i}
$$
\n
$$
\text{On a donc :}
$$
\n
$$
\frac{d^k \underline{s}}{dt^k} = (j\omega)^k \underline{s}
$$
\n
$$
\frac{d^i \underline{e}}{dt^i} = (j\omega)^i \underline{e}
$$

En remplaçant dans l'équation différentielle, on obtient :

Avec  $\underline{s} = \underline{S} \exp(j\omega t)$  et  $\underline{e} = \underline{E} \exp(j\omega t)$ 

$$
\sum_{k=0}^{m} b_k (j\omega)^k \underline{s} = \sum_{i=0}^{n} a_i (j\omega)^i \underline{e}
$$

D'où :

On a donc :

$$
\underline{H} = \frac{s}{\underline{e}} = \frac{\underline{S}}{\underline{E}} = \frac{\sum_{i=0}^{n} a_i (j\omega)^i}{\sum_{k=0}^{m} b_k (j\omega)^k}
$$

## 1.2 Puissance moyenne SVF

Soit un dipôle (D) soumis à une tension  $u(t)$  = √  $2U \cos(\omega t)$  et traversé par le courant :  $i(t) =$ √  $2I\cos(\omega t +$  $\phi$ ). Montrer que la puissance moyenne reçue par ce dipôle vaut :

$$
\langle P \rangle = UI\cos(\phi)
$$

Si le dipôle est linéaire, d'impédance  $Z = R + jX$ , montrez que :

 $\langle P \rangle = R|\underline{I}|^2$ 

Par définition :

$$
\langle P \rangle = P_a = \frac{1}{T} \int_0^T u(t)i(t)dt = \frac{2UI}{T} \int_0^T \cos(\omega t) \cos(\omega t + \phi) dt = \frac{UI}{T} \int_0^T (\cos(2\omega t + \phi) + \cos(\phi)) dt
$$

D'où :

$$
\langle P \rangle = \frac{UI}{T} \left[ \frac{1}{2\omega} \sin(2\omega t + \phi) + \cos(\phi)t \right]_0^T = \frac{UI}{T} \left[ \frac{1}{2\omega} \left( \frac{\sin(2\omega T + \phi) - \sin(\phi)}{0} \right) + \cos(\phi)T \right] = UI\cos(\phi)
$$

Par définition :

$$
\langle P \rangle = P_a = \frac{1}{2} \text{Re} \left( \underline{u} \underline{i}^* \right)
$$

Ici :  $u(t) = Zi(t) = (R + jX) i(t)$ D'où :

$$
\langle P \rangle = P_a = \frac{1}{2} \text{Re} \left( (R + jX)|\underline{i}|^2 \right) = \frac{1}{2} R |\underline{i}|^2 = R |\underline{I}|^2
$$

## 1.3 Pulsation de résonance d'un filtre passe-bas

$$
SVF -
$$

Montrez que la pulsation de résonance d'un filtre passe-bas du second ordre, de facteur de qualité *Q* et de pulsation propre  $\omega_0$ , vaut :

$$
\omega_{res} = \omega_0 \sqrt{1 - \frac{1}{2Q^2}}
$$

A quelle condition cette pulsation est-elle définie ?

On calcule le module de la fonction de transfert :

$$
|\underline{H}| = \frac{H_0}{\sqrt{\left(1 - \left(\frac{\omega}{\omega_0}\right)^2\right)^2 + \left(\frac{\omega}{Q\omega_0}\right)^2}}
$$

Le module est maximal quand le dénominateur est minimal : posons  $X = \left( \right)$ Ξ  $\omega_0$  $\int_0^2$ , on étudie donc les variations de  $f(X) = (1 - X)^2 + \frac{X}{\sqrt{2}}$  $\frac{1}{Q^2}$ .

$$
\frac{\mathrm{d}f}{\mathrm{d}X} = 2(1-X) + \frac{1}{Q^2}
$$

Cette dérivée s'annule pour :

$$
X_{res} = 1 - \frac{1}{2Q^2}
$$

*X* étant positif, il y a résonance uniquement si  $X_{res} > 0$  et donc si  $Q > \frac{1}{\sqrt{2}}$ 2 . Cette condition étant vérifiée, la pulsation de résonance vaut :

$$
\omega_{res}=\omega_0\sqrt{1-\frac{1}{2\mathcal{Q}^2}}
$$

## 1.4 Asymptotes d'un filtre passe-bande

SVF

Montrez que les asymptotes d'un filtre passe-bande d'ordre 2, de facteur de qualité *Q*, de pulsation propre  $\omega_0$  et d'amplification à la résonance égale à  $H_0$ , se coupent pour :

$$
G_{dB} = 20 \log \left(\frac{H_0}{Q}\right)
$$

On cherche les équivalents de la fonction de transfert à haute et basse fréquence :

✘ A haute fréquence :

 $H \approx \frac{H_0}{\sigma}$  $\frac{\sigma_0}{Q} \frac{\omega_0}{j\omega}$ *j*ω

$$
G_{HF} = 20 \log \left(\frac{H_0}{Q}\right) - 20 \log \left(\frac{\omega}{\omega_0}\right)
$$

$$
\underline{H} \approx \frac{H_0}{Q} \frac{j\omega}{\omega_0}
$$

✘ A basse fréquence :

L'équation de l'asymptote BF est donc :

$$
G_{BF} = 20 \log \left(\frac{H_0}{Q}\right) + 20 \log \left(\frac{\omega}{\omega_0}\right)
$$

 $\omega_0$ 

✘ Les deux asymptotes se coupent donc pour :

$$
G_{BF} = G_{HF} \Rightarrow 20 \log \left(\frac{H_0}{Q}\right) - 20 \log \left(\frac{\omega}{\omega_0}\right) = 20 \log \left(\frac{H_0}{Q}\right) + 20 \log \left(\frac{\omega}{\omega_0}\right) \Rightarrow -20 \log \left(\frac{\omega}{\omega_0}\right) = 20 \log \left(\frac{\omega}{\omega_0}\right) \Rightarrow \omega = \omega_0
$$

✘ Le gain, asymptotique vaut alors :

$$
G_{BF}(\omega_0) = G_{HF}(\omega_0) = 20 \log \left(\frac{H_0}{Q}\right)
$$

Pour  $H_0 = 1$  on retrouve bien  $-20 \log Q$ 

## 1.5 Pulsation de résonance d'un filtre passe-haut

SVF

Montrez que la pulsation de résonance d'un filtre passe-haut du second ordre, de facteur de qualité *Q* et de pulsation propre  $\omega_0$ , vaut :

$$
\omega_{res} = \omega_0 \frac{1}{\sqrt{1 - \frac{1}{2Q^2}}}
$$

A quelle condition cette pulsation est-elle définie ?

On calcule le module de la fonction de transfert :

$$
|\underline{H}| = H_0 \frac{\left(\frac{j\omega}{\omega_0}\right)^2}{\sqrt{\left(1 - \left(\frac{\omega}{\omega_0}\right)^2\right)^2 + \left(\frac{\omega}{Q\omega_0}\right)^2}} = \frac{H_0}{\sqrt{\left(1 - \left(\frac{\omega_0}{\omega}\right)^2\right)^2 + \left(\frac{\omega_0}{Q\omega}\right)^2}}
$$

Le module est maximal quand le dénominateur est minimal : posons  $X = \left(\frac{\omega_0}{\omega_0}\right)^{1/2}$  $\int_0^2$ , on étudie donc les variations de  $f(X) = (1 - X)^2 + \frac{X}{\sqrt{2}}$  $\frac{1}{Q^2}$ .

$$
\frac{\mathrm{d}f}{\mathrm{d}X} = 2(1-X) + \frac{1}{Q^2}
$$

Cette dérivée s'annule pour :

$$
X_{res}=1-\frac{1}{2Q^2}
$$

*X* étant positif, il y a résonance uniquement si  $X_{res} > 0$  et donc si  $Q > \frac{1}{\sqrt{2}}$ 2 . Cette condition étant vérifiée, la pulsation de résonance vaut :

$$
\omega_{res} = \omega_0 \frac{1}{\sqrt{1 - \frac{1}{2Q^2}}}
$$

SVF

## 1.6 Diagramme de Bode

Tracer le diagramme asymptotique de Bode, puis le diagramme de Bode du filtre dont la fonction de transfert est donnée ci-dessous.

$$
\underline{H} = \frac{1 + \frac{1}{Q_1} \frac{j\omega}{\omega_0} + \left(\frac{j\omega}{\omega_0}\right)^2}{1 + \frac{1}{Q_2} \frac{j\omega}{\omega_0} + \left(\frac{j\omega}{\omega_0}\right)^2}
$$

Avec  $Q_1 = -\frac{1}{4}$  $\frac{1}{2}$  et  $Q_2 \ll 1$ On fera apparaître des pentes à  $\pm 20$  dB·dec<sup>-1</sup> autour de  $\omega_0$ .

✘ LA fonction de transfert se décompose de la manière suivante :

$$
\underline{H} = \underline{H}_1 \underline{H}_2
$$

Avec :

$$
\underline{H}_1 = 1 + \frac{1}{Q_1} \frac{j\omega}{\omega_0} + \left(\frac{j\omega}{\omega_0}\right)^2
$$

$$
\underline{H}_2 = \frac{1}{1 + \frac{1}{Q_2} \frac{j\omega}{\omega_0} + \left(\frac{j\omega}{\omega_0}\right)^2}
$$

✘ Le facteur de qualité *Q*<sup>1</sup> étant égal à 1, le second ordre n'est pas décomposable et il n'y a pas de résonance.

✘ Le facteur de qualité *Q*<sup>2</sup> étant très inférieur à 1, le second ordre est décomposable en 2 premiers ordres :

$$
1 + \frac{1}{Q_2} \frac{j\omega}{\omega_0} + \left(\frac{j\omega}{\omega_0}\right)^2 = \left(1 + j\frac{\omega}{\omega_1}\right)\left(1 + j\frac{\omega}{\omega_2}\right)
$$

Soit :

$$
1 + \frac{1}{Q_2} \frac{j\omega}{\omega_0} + \left(\frac{j\omega}{\omega_0}\right)^2 = 1 + \left(\frac{1}{\omega_1} + \frac{1}{\omega_2}\right) j\omega + \frac{(j\omega)^2}{\omega_1 \omega_2}
$$

Par identification, on obtient :

$$
\begin{cases}\n\omega_1 \omega_2 = \omega_0^2 \\
\frac{\omega_1 + \omega_2}{\omega_1 \omega_2} = \frac{1}{Q_2 \omega_0} \Rightarrow \omega_1 + \omega_2 = \frac{\omega_0}{Q_2}\n\end{cases}
$$

Les pulsations  $\omega_1$  et  $\omega_2$  vérifient donc le polynôme du second degrés :

$$
X^2 - \Sigma X + \Pi = 0
$$

Avec  $\Sigma = \frac{\omega_0}{Q_2}$  et  $\Pi = \omega_0^2$ . On obtient donc :

$$
\omega_{1,2} = \frac{\omega_0}{2Q_2} \pm \frac{\omega_0}{2Q_2} \sqrt{1 - 4Q_2^2}
$$

Sachant que  $Q_2 \ll 1$ , on peut faire un DL de ces pulsations. On obtient alors :

$$
\omega_1 = \omega_0 \times Q_2
$$

$$
\omega_2 = \frac{\omega_0}{Q_2}
$$

✘ On a donc :

$$
\underline{H} = \frac{1 + \frac{1}{Q_1} \frac{j\omega}{\omega_0} + \left(\frac{j\omega}{\omega_0}\right)^2}{\left(1 + j\frac{\omega}{\omega_1}\right)\left(1 + j\frac{\omega}{\omega_2}\right)}
$$

✘ On utilise ensuite la composition des diagrammes de Bode, et on obtient le diagramme donné par la figure 1.

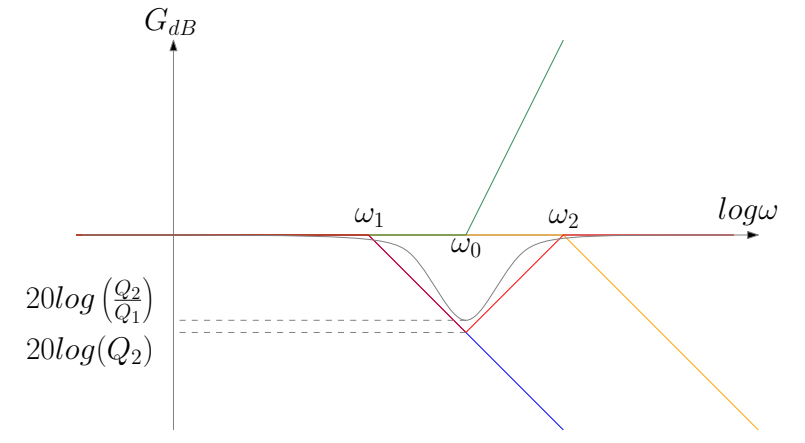

Figure 1 – Composition des diagrammes asymptotiques de bode

- ✘ Les asymptotes à ±20dB·dec−<sup>1</sup> se coupent pour <sup>ω</sup> <sup>=</sup> <sup>ω</sup><sup>0</sup> et le gain vaut 20 log *<sup>Q</sup>*2.
- $\times$  La valeur minimale du gain est pour  $\omega = \omega_0$  et vaut :

$$
H_{min} = 20 \log \left(\frac{Q_2}{Q_1}\right) < 0
$$

## 1.7 Solutions en régime pseudo-périodique

SVF

Montrer que la solution libre d'une équation différentielle linéaire d'ordre 2, caractérisée par le facteur de qualité  $Q$  et la pulsation propre  $\omega_0$ , dans le cas d'un régime pseudo périodique, est de la forme :

$$
s_l(t) = \exp^{-\frac{t\omega_0 t}{2Q}} (A_1 \cos(\Omega t) + A_2 \sin(\Omega t))
$$

Où *A* et *B* sont des constantes d'intégration réelles si *s*(*t*) est réel. Donner l'expression de Ω et donner la condition sur *Q*.

✘ L'équation caractéristique vaut :

$$
r^2 + \frac{\omega_0}{Q}r + \omega_0^2 = 0
$$

✘ Le discriminant de ce polynôme vaut :

$$
\Delta = \left(\frac{\omega_0}{Q}\right)^2 - 4\omega_0^2
$$

✘ Dans le cas d'un régime pseudo-périodique, ce discriminant est négatif :

$$
\Delta = j^2 \left( -\left(\frac{\omega_0}{Q}\right)^2 + 4\omega_0^2 \right) = 4j^2 \omega_0^2 \left( 1 - \frac{1}{4Q^2} \right) = 4j^2 \Omega^2 \Rightarrow Q > \frac{1}{2}
$$

✘ Les solutions de l'équation caractéristique sont donc :

$$
r = \frac{-\omega_0}{2Q} \pm j\Omega
$$

 $\boldsymbol{\times}$  L'expression temporelle de  $s_l(t)$  est donc :

$$
s_l(t) = \exp^{-\frac{\omega_0 t}{2Q}} \left( \underline{A} \exp^{j\Omega t} + \underline{B} \exp^{-j\Omega t} \right)
$$

 $\mathbf{\times} \ \mathbf{s}_l(t)$  étant réel, on a :

$$
\exp^{-\frac{\omega_0 t}{2Q}} \left( \underline{A} \exp^{j\Omega t} + \underline{B} \exp^{-j\Omega t} \right) = \exp^{-\frac{\omega_0 t}{2Q}} \left( \underline{A}^* \exp^{-j\Omega t} + \underline{B}^* \exp^{j\Omega t} \right)
$$

Ceci étant vrai quelque soit *t*, on obtient :

 $\underline{A} = \underline{B}^*$ 

Ces constantes d'intégration sont donc conjuguées, pour la suite, on note :

 $\underline{A} = A \exp^{j\phi}$  $B = A \exp^{-j\phi}$ 

✘ On obtient donc :

$$
s_l(t) = A \exp \left(-\frac{\omega_0 t}{2Q} \left(\exp^{j(\Omega t + \phi)} + \exp^{-j(\Omega t - \phi)}\right)\right)
$$

$$
s_l(t) = \underbrace{2A}_{S_0} \exp \left(-\frac{\omega_0 t}{2Q} \cos\left(\Omega t + \phi\right)\right)
$$

Que l'on peut aussi mettre sous la forme, grâce aux formules trigo :

$$
s_l(t) = \exp\left(\frac{\omega_0 t}{2Q} \left(A_1 \cos(\Omega t) + A_2 \sin(\Omega t)\right)\right)
$$

## 1.8 Solutions en régime apériodique

SVF

Montrer que la solution libre d'une équation différentielle linéaire d'ordre 2, caractérisée par le facteur de qualité  $Q$  et la pulsation propre  $\omega_0$ , dans le cas d'un régime apériodique, est de la forme :

$$
s_l(t) = \exp\left(\frac{\omega_0 t}{2Q} \left( A_1 \cosh(\Omega' t) + A_2 \sinh(\Omega' t) \right) \right)
$$

Où *A* et *B* sont des constantes d'intégration réelles si *s*(*t*) est réel. Donner l'expression de Ω′ et donner la condition sur *Q*.

✘ L'équation caractéristique vaut :

$$
r^2 + \frac{\omega_0}{Q}r + \omega_0^2 = 0
$$

✘ Le discriminant de ce polynôme vaut :

$$
\Delta = \left(\frac{\omega_0}{Q}\right)^2 - 4\omega_0^2
$$

✘ Dans le cas d'un régime apériodique, ce discriminant est positif :

$$
\Delta = \left(-\left(\frac{\omega_0}{Q}\right)^2 + 4\omega_0^2\right) = 4\omega_0^2 \left(\frac{1}{4Q^2} - 1\right) = 4\Omega'^2 \Rightarrow Q > \frac{1}{2}
$$

✘ Les solutions de l'équation caractéristique sont donc :

$$
r = \frac{-\omega_0}{2Q} \pm \Omega'
$$

 $\boldsymbol{\times}$  L'expression temporelle de  $s_l(t)$  est donc :

$$
s_l(t) = \exp^{-\frac{\omega_0 t}{2Q}} \left( \underline{A} \exp^{\Omega' t} + \underline{B} \exp^{-\Omega' t} \right)
$$

$$
\exp^{-\frac{\omega_0 t}{2Q}} \left( \underline{A} \exp^{\Omega' t} + \underline{B} \exp^{-\Omega' t} \right) = \exp^{-\frac{\omega_0 t}{2Q}} \left( \underline{A}^* \exp^{\Omega' t} + \underline{B}^* \exp^{-\Omega' t} \right)
$$

 $\underline{A} = \underline{A}^*$  $B = B^*$ 

Ceci étant vrai quelque soit *t*, on obtient :

Ces constantes d'intégration sont donc réelles, pour la suite, on note :

$$
\underline{A} = A \exp^{\phi}
$$

$$
\underline{B} = B = A \exp^{-\phi}
$$

✘ On obtient donc :

$$
s_l(t) = A \exp^{-\frac{t\omega_0 t}{2Q}} \left( \exp^{\Omega' t + \phi} + \exp^{-\Omega' t - \phi} \right)
$$

$$
s_l(t) = \underbrace{2A}_{S_0} \exp^{-\frac{t\omega_0 t}{2Q}} \cosh\left(\Omega' t + \phi\right)
$$

Que l'on peut aussi mettre sous la forme, grâce aux formules trigo :

$$
s_l(t) = \exp\left(\frac{\omega_0 t}{2Q} \left( A_1 \cosh(\Omega' t) + A_2 \sinh(\Omega' t) \right) \right)
$$

## 1.9 Solutions en régime critique

SVF

Montrer que la solution libre d'une équation différentielle linéaire d'ordre 2, caractérisée par le facteur de qualité  $Q$  et la pulsation propre  $\omega_0$ , dans le cas d'un régime critique, est de la forme :

$$
s_l(t) = (A + Bt) \exp^{-\frac{\omega_0 t}{2Q}}
$$

Où *A* et *B* sont des constantes d'intégration réelles si *s*(*t*) est réel. Donner la condition sur *Q*.

✘ L'équation caractéristique vaut :

$$
r^2 + \frac{\omega_0}{Q}r + \omega_0^2 = 0
$$

✘ Le discriminant de ce polynôme vaut :

$$
\Delta = \left(\frac{\omega_0}{Q}\right)^2 - 4\omega_0^2
$$

✘ Dans le cas d'un régime apériodique, ce discriminant est nul :

$$
\Delta = 0 \Rightarrow Q = \frac{1}{2}
$$

✘ Les solutions de l'équation caractéristique sont donc :

$$
r = \frac{-\omega_0}{2Q}
$$

 $\boldsymbol{\times}$  L'expression temporelle de  $s_l(t)$  est donc :

$$
s_l(t) = \left(\underline{A} + \underline{B}t\right) \exp^{-\frac{t}{2Q}}
$$

$$
\frac{(\underline{A} + \underline{B}t) \exp^{-\frac{\omega_0 t}{2Q}}}{(\underline{A}^* + \underline{B}^*t) \exp^{-\frac{\omega_0 t}{2Q}}}
$$

Ceci étant vrai quelque soit *t*, on obtient :

$$
\underline{A} = \underline{A}^*
$$

$$
\underline{B} = \underline{B}^*
$$

Ces constantes d'intégration sont donc réelles, pour la suite, on note :

$$
\underline{A} = A
$$

$$
\underline{B} = B
$$

✘ On obtient donc :

SVF

 $\mathbf{x}$   $s_l(t)$  étant réel, on a :

$$
s_l(t) = (A + Bt) \exp^{-\frac{t}{2Q}}
$$

## 1.10 Décrément logarithmique

Démontrer l'expression du décrément logarithmique :

$$
\delta = \frac{2\pi}{\sqrt{4Q^2 - 1}}
$$

✘ La solution libre est de la forme :

$$
s_l(t) = S_0 \exp^{-\frac{t}{2Q}} \cos(\Omega t + \phi)
$$

✘ On a donc :

$$
\frac{s_l(t+nT)}{s_l(t)} = \frac{S_0 \exp^{\frac{-\omega_0(t+nT)}{2Q}} \cos(\Omega(t+nT) + \phi)}{S_0 \exp^{\frac{-\omega_0t}{2Q}} \cos(\Omega t + \phi)} = \frac{\exp^{\frac{-nT\omega_0}{2Q}} \cos(\Omega t + nT\Omega + \phi)}{\cos(\Omega t + \phi)} = \exp^{\frac{-nT\omega_0}{2Q}} = \exp^{\frac{-nT\omega_0}{2Q}}
$$

✘ Par définition, on a :

$$
\delta = \frac{1}{n} \ln \left[ \frac{s_l(t)}{s_l(t + nT)} \right]
$$

✘ D'où :

$$
\delta = \sigma \omega_0 T = \frac{2\pi}{2Q\sqrt{1 - \frac{1}{4Q^2}}} = \frac{2\pi}{\sqrt{4Q^2 - 1}}
$$

## 1.11 Fonction de transfert d'un amplificateur non-inverseur

#### SVF

Établir l'expression de la fonction de transfert d'un amplificateur non-inverseur, en considérant l'AO comme idéal.

On considère le montage non-inverseur (figure 2)

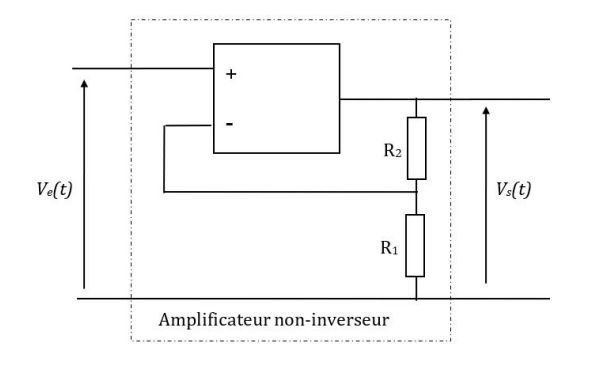

#### Figure 2 – Amplificateur non-inverseur

Pour trouver la fonction de transfert de l'amplificateur non inverseur, il suffit de repérer un diviseur de tension entre *V<sup>e</sup>* = *V*<sup>+</sup> et *V<sup>s</sup>* :

$$
\underline{V_e} = \frac{\underline{Z_1}}{\underline{Z_1} + \underline{Z_2}} \underline{V_s} \Rightarrow \underline{H} = \frac{\underline{V_s}}{\underline{V_e}} = \frac{\underline{Z_1} + \underline{Z_2}}{\underline{Z_1}}
$$

En effet, l'AO étant idéal, il n'y a pas de courant entrant dans l'entrée non-inverseuse et les deux impédances sont en série.

#### 1.12 Théorème de Millman  $SVF -$

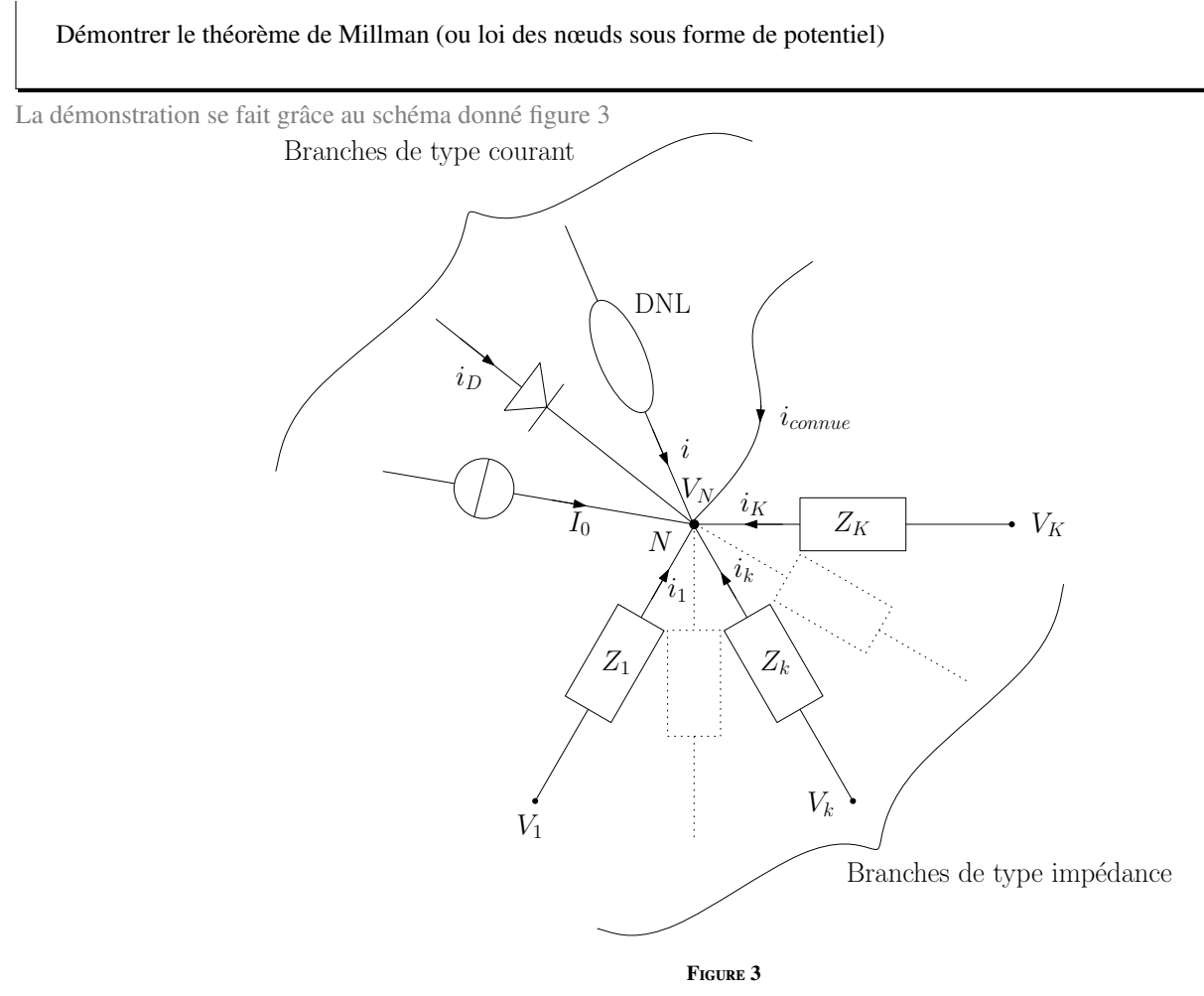

- ✘ Soit un nœud N sur lequel arrivent deux types de branches :
	- ☛ Les branches de type impédance : sur la branche *k*, parcourue par un courant *ik*, on trouve une impédance *Z<sup>k</sup>* aux bornes de laquelle on a les potentiels  $V_N$  et  $V_k$ . On a donc :

$$
V_k - V_N = Z_k \times i_k
$$

- 
- ☛ Les branches de type courant : sur ce type de branche, on trouve toute sorte de dipôles (linéaires ou non linéaires), on peut aussi avoir un courant inconnu (par exemple le courant à la sortie d'une puce électronique). On note *i<sup>j</sup>* le courant dans la branche de type courant repérée par la lettre *j*.
- ☛ La loi des nœuds appliquée en *N* donne :

$$
\sum_k i_k + \sum_j \varepsilon_j i_j = 0
$$

<sup>ε</sup>*<sup>j</sup>* valant 1 si le courant *<sup>i</sup><sup>j</sup>* arrive au nœud *<sup>N</sup>* et -1 si le courant s'éloigne du nœud *<sup>N</sup>*. D'où :

$$
\sum_{k} \left( \frac{V_k - V_N}{Z_k} \right) + \sum_{j} \varepsilon_j i_j = 0
$$

Soit :

$$
V_N = \frac{\sum_{k} \left(\frac{V_k}{Z_k}\right) + \sum_{j} \varepsilon_j i_j}{\sum_{k} \left(\frac{1}{Z_k}\right)}
$$

## 1.13 Application du théorème de Millman

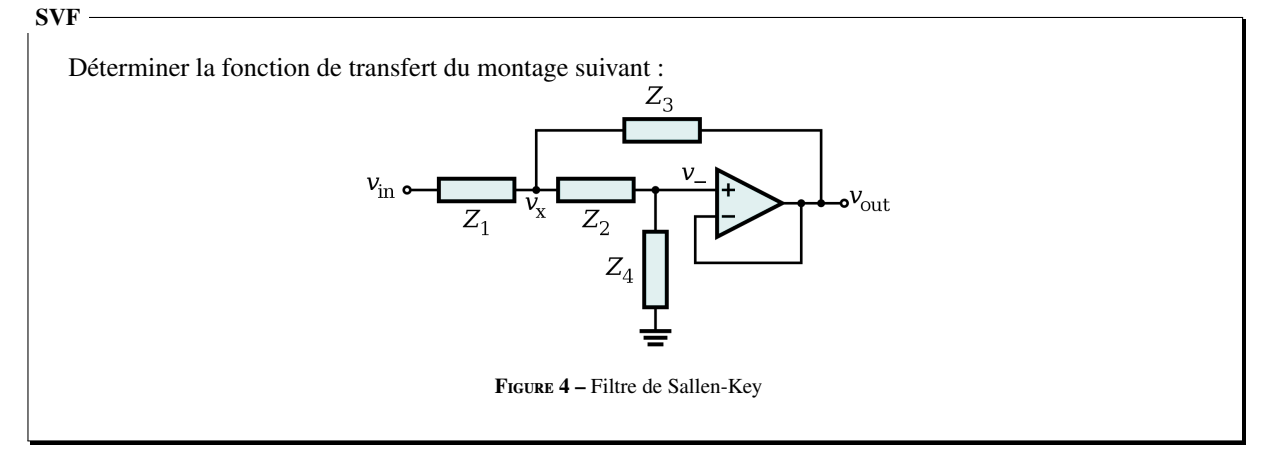

✘ L'AO étant idéal et fonctionnant en régime linéaire, on a :

$$
V_+ = V_- = V_{out}
$$

✘ D'après le théorème de Millman, on peut écrire :

$$
V_{+} = \frac{\frac{V_{x}}{Z_{2}} + \frac{0}{Z_{4}}}{\frac{1}{Z_{2}} + \frac{1}{Z_{4}}} = \frac{Z_{4}}{Z_{2} + Z_{4}} V_{x}
$$

$$
V_{x} = \frac{\frac{V_{in}}{Z_{1}} + \frac{V_{out}}{Z_{3}} + \frac{V_{-}}{Z_{2}}}{\frac{1}{Z_{1}} + \frac{1}{Z_{3}} + \frac{1}{Z_{2}}}
$$

✘ On obtient donc :

$$
V_{out} \left( \frac{Z_2 + Z_4}{Z_4} \right) \left( \frac{1}{Z_1} + \frac{1}{Z_2} + \frac{1}{Z_3} \right) = \frac{V_{in}}{Z_1} + \frac{V_{out}}{Z_3} + \frac{V_{out}}{Z_2}
$$

$$
V_{out} \left( \left( 1 + \frac{Z_2}{Z_4} \right) \frac{1}{Z_1} + \frac{Z_2}{Z_4} \left( \frac{1}{Z_2} + \frac{1}{Z_3} \right) \right) = \frac{V_{in}}{Z_1}
$$

$$
H = \frac{V_{out}}{V_{in}} = \frac{1}{1 + \frac{Z_2}{Z_4} + \frac{Z_1}{Z_4} + \frac{Z_1 Z_2}{Z_3 Z_4}}
$$

✘ D'où :

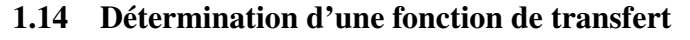

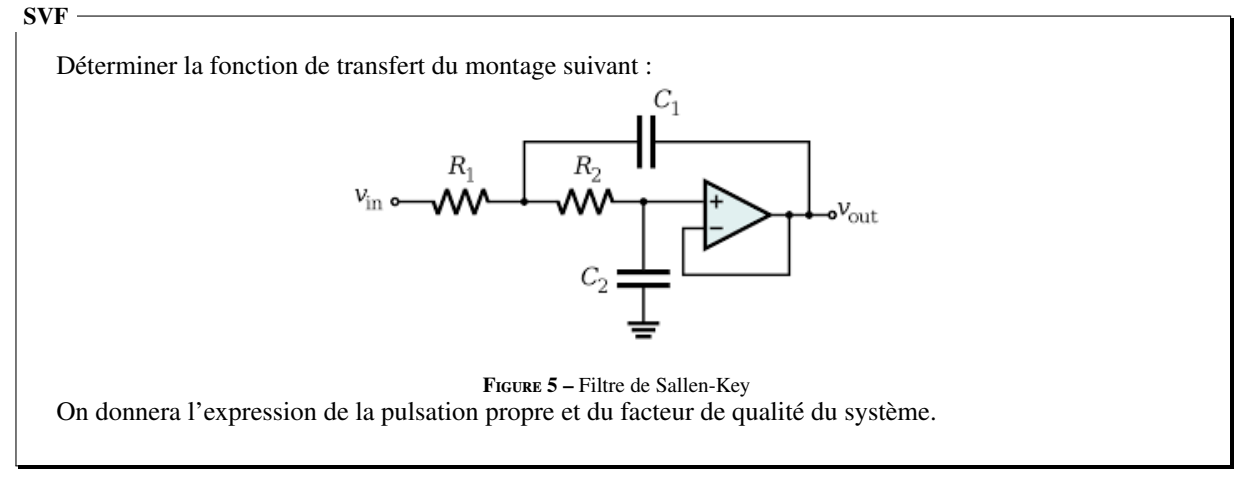

✘ Le calcul est le même qu'à la question précédente, il suffit de remplacer :

$$
\underline{Z}_1 = R_1; \underline{Z}_2 = R_2; \underline{Z}_3 = \frac{1}{jC_1\omega}; \underline{Z}_4 = \frac{1}{jC_2\omega}
$$

✘ On obtient donc :

$$
H = \frac{V_{out}}{V_{in}} = \frac{1}{1 + \frac{Z_2}{Z_4} + \frac{Z_1}{Z_4} + \frac{Z_1 Z_2}{Z_3 Z_4}} = \frac{1}{1 + jC_2(R_1 + R_2)\omega + R_1 R_2 C_1 C_2 (j\omega)^2}
$$

De la forme :

Avec :

$$
\underline{H} = \frac{1}{1 + \frac{1}{Q} \left(\frac{j\omega}{\omega_0}\right) + \left(\frac{j\omega}{\omega_0}\right)^2}
$$

$$
\omega_0 = \frac{1}{\sqrt{R_1 R_2 C_1 C_2}}
$$

$$
Q = \frac{\sqrt{R_1 R_2 C_1 C_2}}{C_2 (R_1 + R_2)}
$$

## 1.15 Impédance d'entrée

## SVF

#### Proposer un protocole permettant de déterminer l'impédance d'entrée d'un oscilloscope.

- ✘ L'impédance d'entrée d'un oscilloscope est équivalente à celle d'une résistance *R* de l'ordre du MΩ en parallèle avec une capacité *C* de l'ordre de la dizaine de pF (en mode AC). Attention si on effectue les mesure avec un câble coaxial, il faut tenir compte de la capacité du câble (en parallèle) qui est de l'ordre de 100 pF·m<sup>−</sup><sup>1</sup> .
- ✘ Pour mesurer la résistance *R*, on se place en continu ou a basse fréquence. On réalise alors le montage donné par la figure 6.

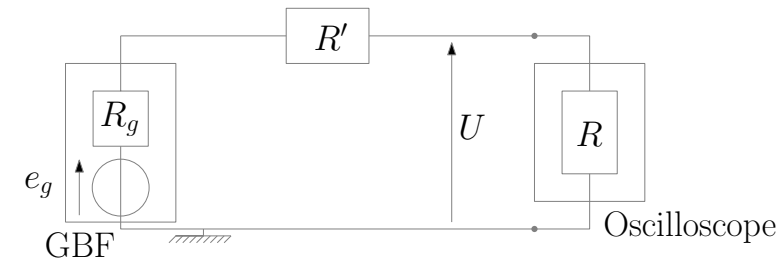

Figure 6 – Mesure de la résistance d'entrée d'un oscilloscope

☛ En l'absence de la résistance *R* ′ , on a :

$$
U = \frac{R}{R + R_g} e_g \approx e_g
$$

☛ En présence de la résistance *R* ′ , on a :

$$
U = \frac{R}{R + R' + R_g} e_g \approx \frac{R}{R + R'} e_g
$$

- $\bullet$  On fait varier *R'* de façon à obtenir  $U = \frac{e_g}{2}$  $\frac{\epsilon_g}{2}$ , on a alors  $R = R'$ .
- ✘ Connaissant *R*, on mesure la capacité *C* en procédant de la même manière.
	- **■** On considère le montage donné par la figure 7, dans le quel  $R' = R$  et où  $C'$  est une capacité variable. On travaille à HF de façon à ce que l'effet des capacités soit visible.

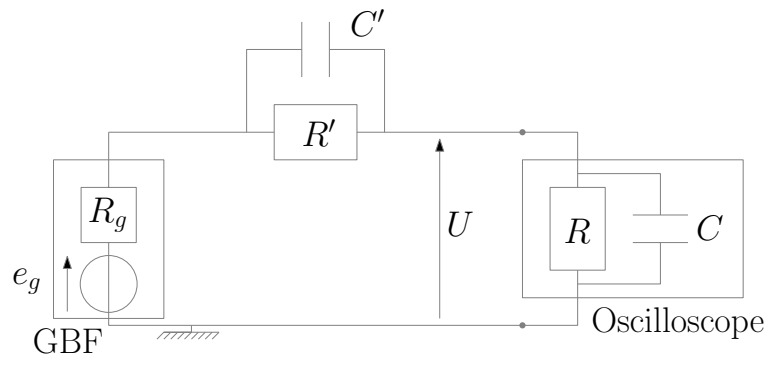

Figure 7 – Mesure de la capacité d'entrée d'un oscilloscope

☛ Pour une valeur quelconque de *C* ′ , on a :

$$
U = \frac{\frac{R}{1 + jRC\omega}}{\frac{R}{1 + jRC\omega} + \frac{R}{1 + jR'C\omega}} = \frac{1}{1 + \frac{1 + jRC\omega}{1 + jRC'\omega}}
$$

 $\bullet$  On fait varier *C'* de façon à avoir  $U = \frac{e_g}{2}$ (en valeur efficace, déphasage nul), on a alors  $C = C'$ .

## 1.16 Impédance de sortie

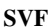

#### Proposer un protocole permettant de déterminer la résistance de sortie d'un capteur.

On modélise le capteur par un générateur de Thévenin de résistance interne *R<sup>g</sup>* que l'on souhaite déterminer et de force électromotrice *e<sup>g</sup>* considérée comme constante. On effectue alors le montage représenté figure 8, dans lequel la tension *U* est mesurée à l'aide d'un multimètre (continu) et dans lequel la résistance *R* est variable.

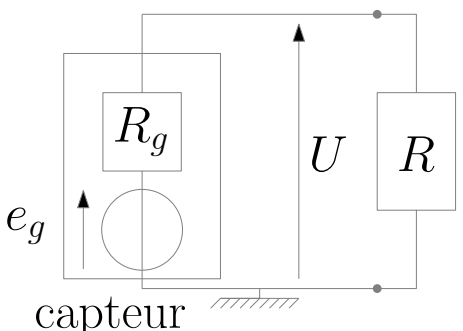

Figure 8 – Mesure de la résistance de sortie d'un capteur

- $\times$  Première méthode : On fait varier *R* de façon à avoir  $U = \frac{e_g}{2}$  $\frac{2}{2}$ , on a alors :  $R_g = R$ .
- ✘ Deuxième méthode :
	- ☛ On fait varier *R* et on détermine calcule la puissance reçue par la résistance *R* (pour chaque valeur de *R* :

$$
P(R) = \frac{U^2}{R}
$$

 $\bullet$  On trace alors *P*(*R*) en fonction de *R* (voir figure 9) : cette puissance est maximale pour  $R = R_g^{-1}$ . On en déduit alors  $R_g$ .

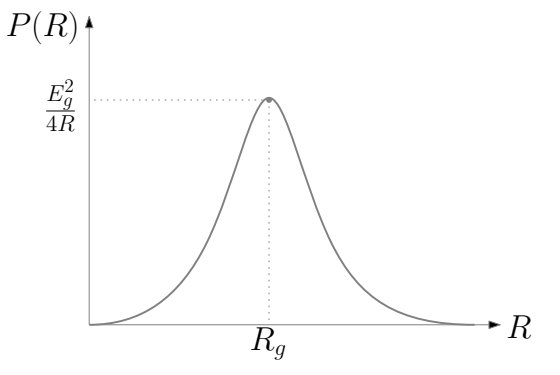

Figure 9 – Mesure de la résistance de sortie d'un capteur : puissance reçue par *R*

1. En effet 
$$
P(R) = \frac{U^2}{R} = \frac{RE_g^2}{(R + R_g)^2}
$$
 est maximale pour  $R = R_g \left(\frac{dP}{dR} = 0$  pour  $R = R_g\right)$